# UNIVERSITETET I OSLO

Det matematisk-naturvitenskapelige fakultet

Eksamen i **INF3470/4470** - Digital signalbehandling Eksamensdag: 11. desember 2015 Tid for eksamen: 09.00 13.00 Oppgavesettet er på 7 sider. Vedlegg: Ingen Tillatte hjelpemidler: Ingen

> Kontroller at oppgavesettet er komplett før du begynner å besvare spørsmålene.

Merknad 1: Alle størrelser og figurakser skal benevnes. Merknad 2: Les gjennom hele oppgavesettet før du begynner!

## Oppgave 1 FIR filtre

Vi studerer et realiserbart FIR filter av orden M med impulsrespons  $h[n]$ . Passbånd- og stoppbåndfrekvensene er  $\omega_p = 0.2$  rad/sample og  $\omega_s = 0.3$ rad/sample. Pass- og stopbåndets rippelnivåer er  $\delta_p = 0.125$  og  $\delta_s = 0.1$ 

- a) Hva er bredden til filterets transisjonsbånd? 0.5 p.
	- Skisser magnituden til filterets frekvensrespons og indiker  $\delta_p$  og  $\delta_s$ på den vertikale aksen. 0.5 p.
- b) Utgangen  $y[n]$  fås fra inngangen  $x[n]$  ved å sette to filtre med impulsrespons  $h[n]$  i kaskade som vist i figuren under.

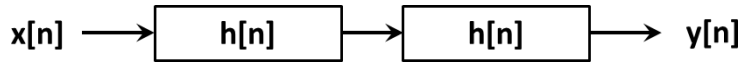

Avgjør ordenen til det effektive filteret med impulsrespons  $h_{tot}[n]$  som gir  $y[n]$  fra  $x[n]$ . Begrunn svaret. 1 p.

- c) De absolutte spesifikasjonene for  $h[n]$  som tilsvarer  $\delta_p$  og  $\delta_s$  er  $A_p =$ 2.2 dB og  $A_s = 21$  dB. Hva er de absolutte spesifikasjonene for passbånd og stoppbånd rippelnivå for det effektive filteret beskrevet i b)?  $1 p$ .
- d) Frekvensresponsene fra  $h[n]$  og  $h_{tot}[n]$  er  $H(e^{j\omega})$  og  $H_{tot}(e^{j\omega})$ .
	- Gi et utrykk for fasen til  $H_{tot}(e^{j\omega})$  som en funksjon av fasen til  $H(e^{j\omega}).$  $j\omega$ ). 0.5 p.
	- Hvis  $H(e^{j\omega})$  er lineær fase, hva kan man si om fasen til  $H_{tot}(e^{j\omega})$ ? Begrunn svaret. 0.5 p.

#### Oppgave 2 Sampling og aliasing

La  $x(t)$  være et signal med frekvensspektrum

 $X(\Omega) = 1$  for  $|\Omega| \leq 200\pi$  rad/s  $X(\Omega) = 0$  for  $|\Omega| > 200\pi$  rad/s

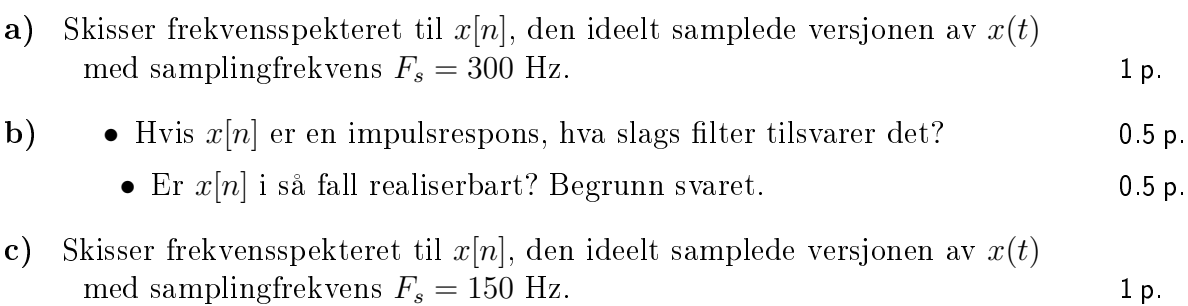

#### Oppgave 3 Transformanalyse av LTI systemer

Du er nylig ansatt på et forskningsprosjekt for pulsmåling av eksamenskandidater ved UiO. Dere har utviklet et kombinert sensor og dataloggingssystem som drives fra lysnettet, men dere har slurvet med hardwaredesignet og sliter veldig med mye 50 Hz målestøy fra lysnettet. Sjefen din har oppdaget at du har tatt kurs i digital signalbehandling, og vil at du skal lage et filter for å få bort denne støyen. Du synes vagt å huske at det var noe som heter notch lter, men du var så urutinert at du solgte den gamle læreboka di. Etter desperat googling finner du følgende transferfunksjon for et notch-filter:

$$
H(z) = b_0[1 - (2\cos(\phi))z^{-1} + z^{-2}]
$$
\n(1)

- a) Finn nullpunktene til  $H(z)$  som funksjon av  $\phi$ . Gitt at samplingsfrekvensen i systemet er  $F_s = 1$  kHz, finn  $\phi$  for å undertrykke støyen fra lysnettet. Tegn pol-nullpunktsplott for notch-filteret. 1 p.
- b) Finn et utrykk for magnituderesponsen  $|H(e^{j\omega})|$  til filteret og skisser denne. Du kan gjerne bruke at  $b_0 = 1$  og  $cos(\phi) = 0.95$ . Er filteret minimum fase? Begrunn svaret. 1 p.
- c) Finn impulsresponsen og differensligningen til systemet. Anta et påtrykt inngangssignal  $x[n]$ . 1 p.
- d) Beregn systemresponsen  $y[n]$  for inngangssignalet  $x[n] = s[n] + v[n]$  hvor  $v[n] = A \cos(n\pi/10), n \geq 0$ . Kommenter det du finner. 1 p.
- e) Du sliter litt med at filteret tar bort for mye av signalet i frekvensområdet rundt 50 Hz. Hva kan du gjøre for å bedre dette. Bruk polnullpunktsplottet og forklar kvalitativt hvordan din(e) endring(er) vil påvirke frekvensresponsen til systemet. 1 p.

#### Oppgave 4 Match systemene!

Ligninger 2 til 5 beskriver 4 systemer. Figurer 1, 2 og 3 viser tilhørende plott. 5 p. I pol/nullpunktsplottene er det lagt til nullpunkter i origo for å få lik grad av teller og nevner i transferfunksjonen. Match systemene og figurene. Du kan anta at alle systemene er kausale. Angi i tillegg, når mulig, for hvert system:

- stabilitetsegenskaper (stabilt/ustabilt/kritisk stabilt).
- faserespons (minimum fase/blandet fase/maksimum fase).
- lengden på impulsresponsen (FIR/IIR).
- type filter (notch/ kam/ digital resonator/ allpassfilter/ lavpass/ høypass/ båndpass/ båndstopp )

Merknad 1! Alle svar skal begrunnes. Tilfeldige kombinasjoner uten forklaring belønnes ikke.

Merknad 2! Ved å bruke hodet og det dere har lært i kurset, er det ikke sikkert dere trenger å beregne noe som helst i denne oppgaven!

Merknad 3! Det gis 0.33 poeng for hver riktig ligning-figur kombinasjon og 0.10 poeng for hver riktig tilleggsopplysning. Oppgaven gir maksimalt 5 poeng.

$$
y[n] = 0.9\sqrt{2}y[n-1] - 0.81y[n-2] + x[n]
$$
\n(2)

$$
H(z) = \frac{1}{2} \sum_{k=0}^{M-1} (W_M^{-mk} + W_M^{mk}) z^{-k}, M = 10, m = 1, W_m = e^{j2\pi/M} \quad (3)
$$

$$
H(z) = \frac{(3/4)(3/4 - \sqrt{2}z^{-1}) + z^{-2}}{1 - (3\sqrt{2}/4)z^{-1} + (3/4)^2 z^{-2}}
$$
(4)

$$
H(z) = \frac{z^{-1}}{1 + (6/5)z^{-1} + (6/5)^2 z^{-2}}
$$
\n(5)

Fyll ut en tabell på følgende format (Begrunnelser og beregninger tar du utenfor tabellen):

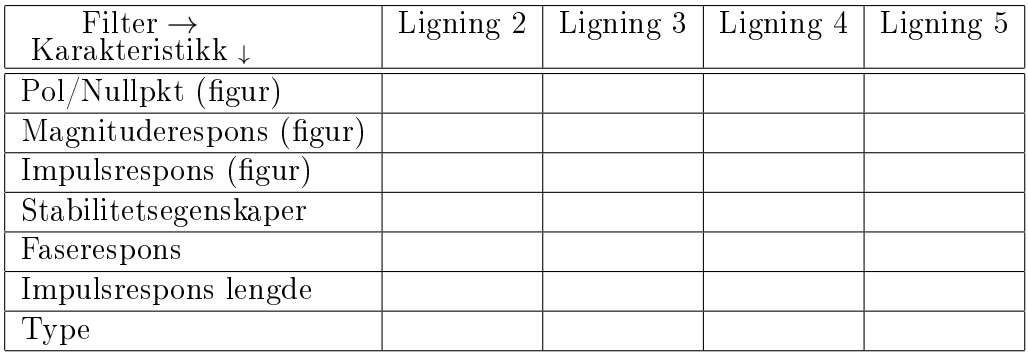

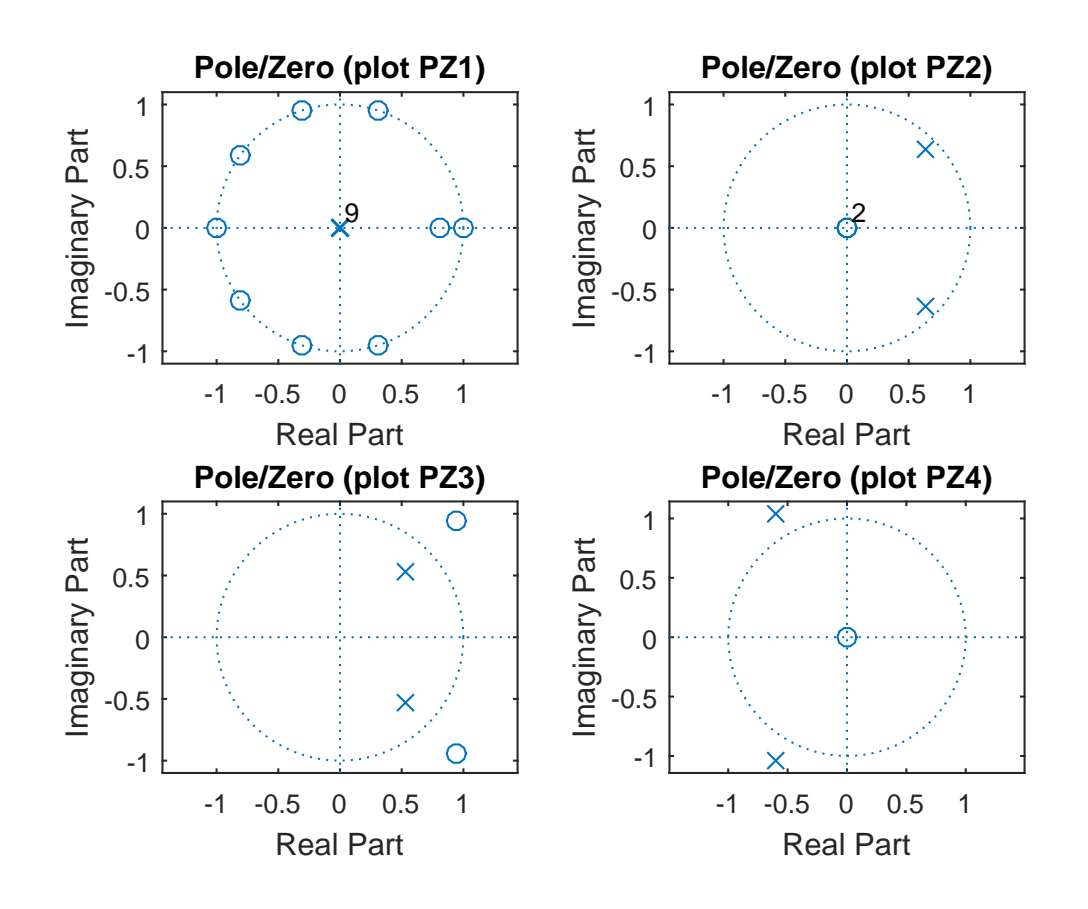

Figur 1: Pole/Zero plots

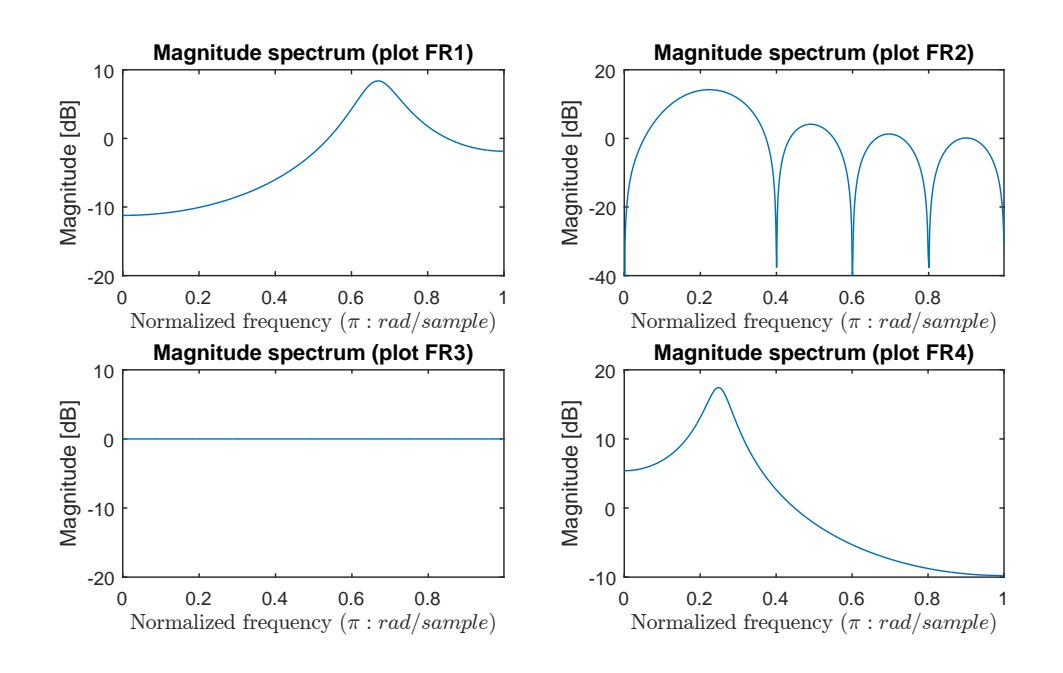

Figur 2: Magnitude spectra

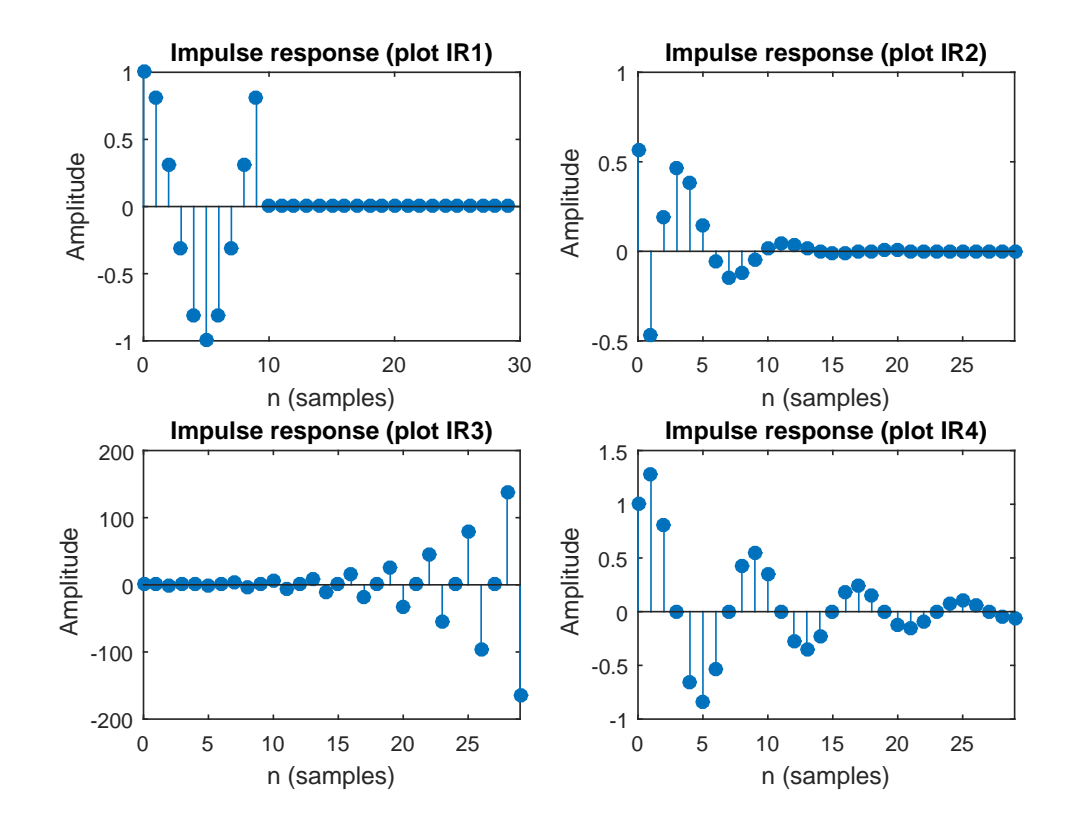

Figur 3: Impulse responses

### Oppgave 5 Lineær vs. sirkulær konvolusjon

Vi studerer to sekvenser med endelig lengde

$$
x_1[n] = \{1, -2, 1, -3\}
$$
  

$$
x_2[n] = \{0, 2, -1, 0, 0, 4\}
$$

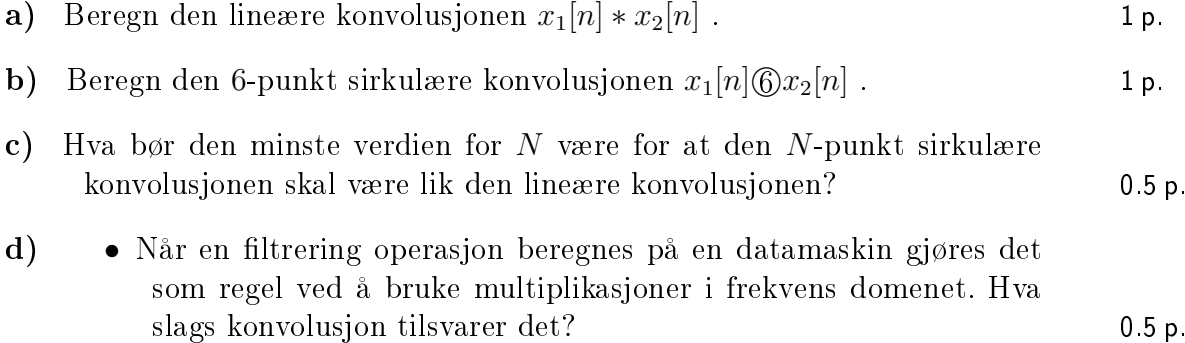

• Forklar hvorfor null-padding er en nyttig teknikk i dette tilfellet. 0.5 p.

# Formelsamling

Grunnleggende sammenhenger:

$$
\sin(\alpha \pm \beta) = \sin \alpha \cos \beta \pm \cos \alpha \sin \beta
$$
  
\n
$$
\cos(\alpha \pm \beta) = \cos \alpha \cos \beta \mp \sin \alpha \sin \beta
$$
  
\n
$$
\sin 2\alpha = 2 \sin \alpha \cos \alpha
$$
  
\n
$$
\cos 2\alpha = \cos^2 \alpha - \sin^2 \alpha
$$
  
\n
$$
\sin \alpha + \sin \beta = 2 \sin \frac{\alpha + \beta}{2} \cos \frac{\alpha - \beta}{2}
$$
  
\n
$$
\sin \alpha - \sin \beta = 2 \sin \frac{\alpha + \beta}{2} \sin \frac{\alpha - \beta}{2}
$$
  
\n
$$
\cos \alpha + \cos \beta = 2 \cos \frac{\alpha + \beta}{2} \cos \frac{\alpha - \beta}{2}
$$
  
\n
$$
\cos \alpha - \cos \beta = -2 \sin \frac{\alpha + \beta}{2} \sin \frac{\alpha - \beta}{2}
$$
  
\n
$$
\cos^2 \alpha + \sin^2 \alpha = 1
$$
  
\n
$$
\cos \alpha = \frac{1}{2} (e^{j\alpha} + e^{-j\alpha})
$$
  
\n
$$
\sin \alpha = \frac{1}{2j} (e^{j\alpha} - e^{-j\alpha})
$$
  
\n
$$
\sum_{n=0}^{N-1} a^n = \begin{cases} N & \text{for } a = 1 \\ \frac{1 - a^N}{1 - a} & \text{ellers} \end{cases}
$$
  
\n
$$
ax^2 + bx + c = 0 \Leftrightarrow x_{\pm} = \frac{-b \pm \sqrt{b^2 - 4ac}}{2a}
$$

Lineær konvolusjon:

$$
y[n] = x[n] * h[n] = \sum_{k=-\infty}^{\infty} x[k]h[n-k] = \sum_{k=-\infty}^{\infty} x[n-k]h[k] = h[n] * x[n]
$$

Sirkulær konvolusjon:

$$
y[n] = x[n] \otimes h[n] = \sum_{k=0}^{N-1} x[k]h[\langle n-k \rangle_N] = \sum_{k=0}^{N-1} x[\langle n-k \rangle_N]h[k] = h[n] \otimes x[n]
$$

Diskret tid-fouriertransformasjon (DTFT):

Analyse: 
$$
X(\Omega) = \sum_{n=-\infty}^{\infty} x(n)e^{-j\Omega n}
$$
  
\nSyntese:  $x[n] = \frac{1}{2\pi} \int_{-\pi}^{\pi} X(\Omega) e^{j\Omega n} d\Omega$ 

Diskret fouriertransformasjon (DFT):

Analyse:

\n
$$
X[k] = \sum_{n=0}^{N-1} x[n]e^{-j2\pi kn/N}, \quad 0 \le k \le N-1
$$
\nSyntese:

\n
$$
x[n] = \frac{1}{N} \sum_{k=0}^{N-1} X[k]e^{j2\pi kn/N}, \quad 0 \le k \le N-1
$$

(Fortsettes på side 7.)

#### z-transformasjonen:

Analyse: 
$$
X(z) = \sum_{n=-\infty}^{\infty} x[n]z^{-n}
$$